## **LE CRITICITÀ DEL PROCESSO TELEMATICO DOPO LE ATTUALI RIFORME E LE NUOVE APPLICAZIONI**

## **28 Marzo ore 14:30** Hotel Mercure

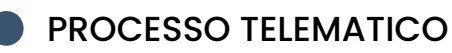

 Punto d'accesso e portale giustizia Struttura e funzionalità dell'applicazione Giustizia

#### FIRME DIGITALI

Cades e pades e pades grafica Come attivare la firma pades per i depositi Come impostare la firma grafica in Service1

#### PEC EUROPEA

Problematiche autenticazione a due fattori

#### GIUDICE DI PACE

Effettuare una notifica con documenti presi dal fascicolo del giudice di pace

#### TRIBUNALE DEI MINORI Errori in terza pec (RG non validi)

### NOTIFICHE UNEP

Criticità delle cancellerie

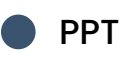

Portale depositi penali

# [...] SERVICEMATICA®